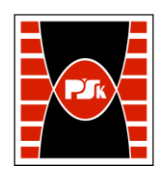

# **KARTA PRZEDMIOTU**

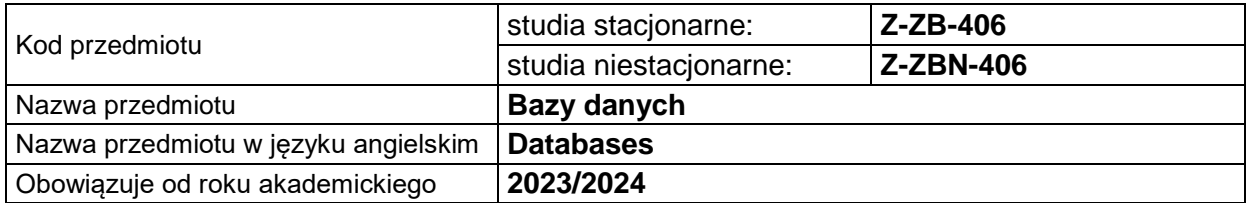

#### **USYTUOWANIE PRZEDMIOTU W SYSTEMIE STUDIÓW**

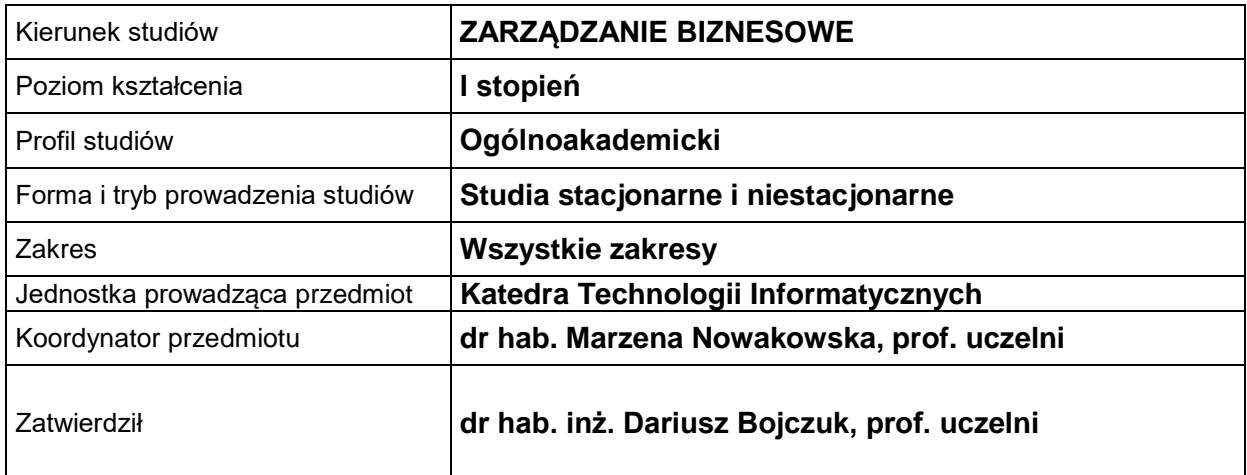

#### **OGÓLNA CHARAKTERYSTYKA PRZEDMIOTU**

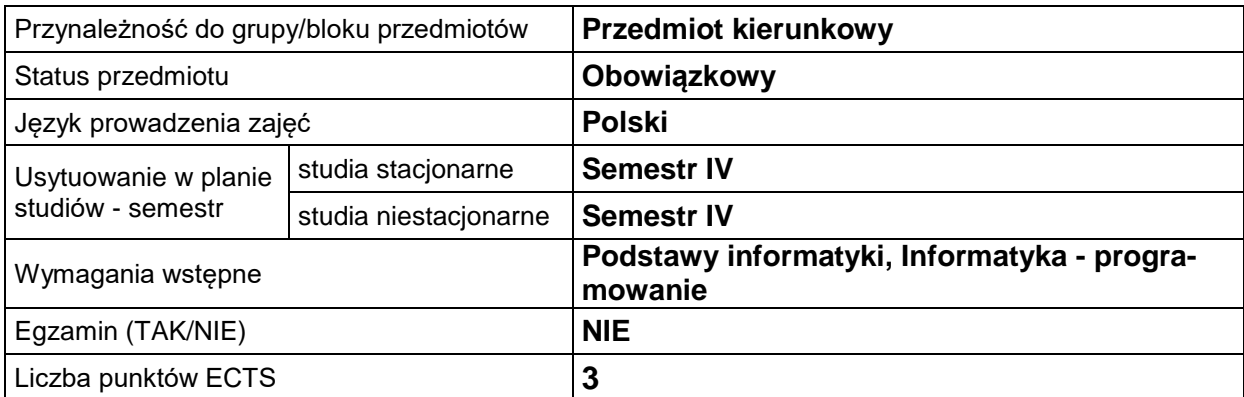

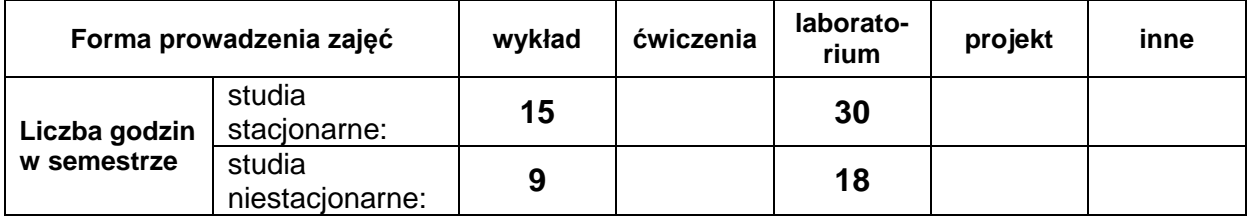

### **EFEKTY UCZENIA SIĘ**

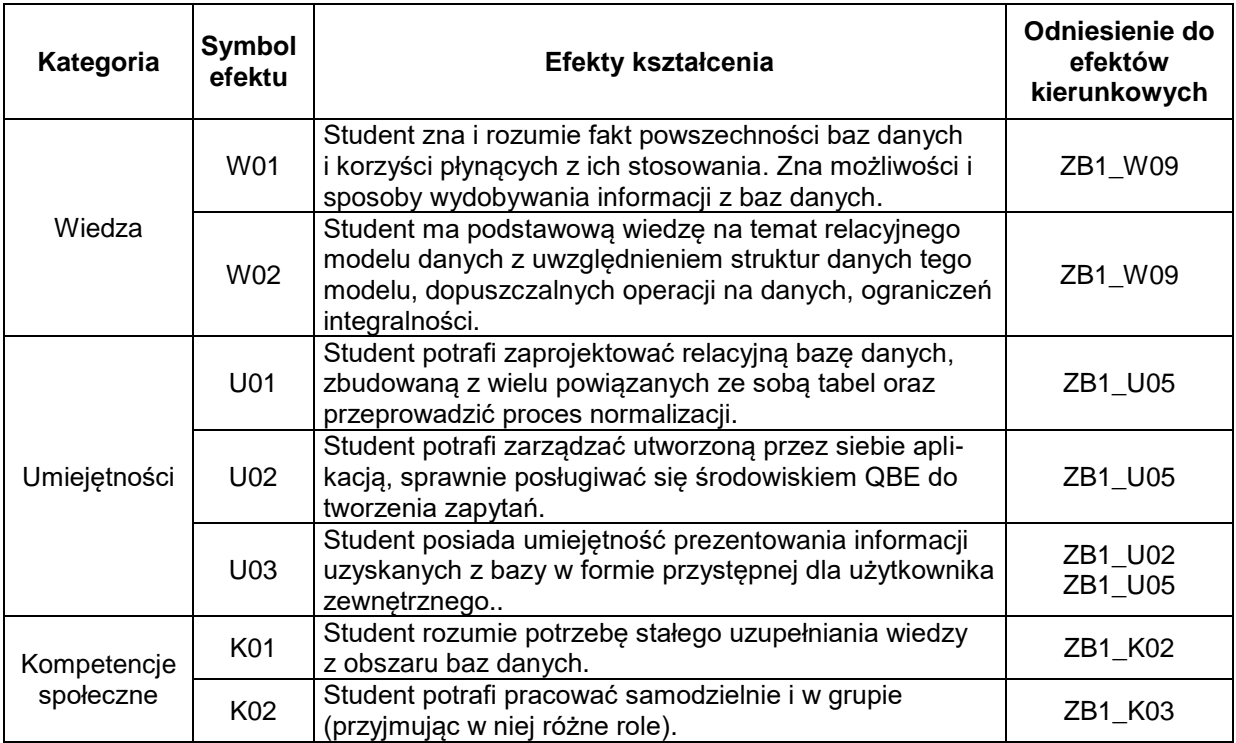

## **TREŚCI PROGRAMOWE**

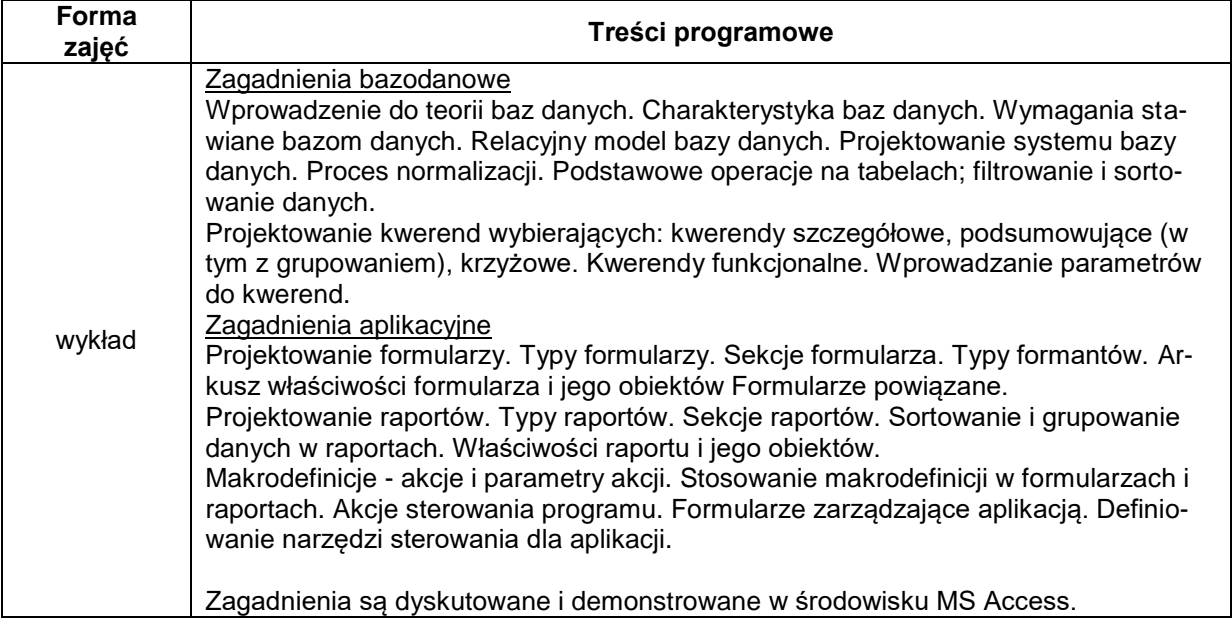

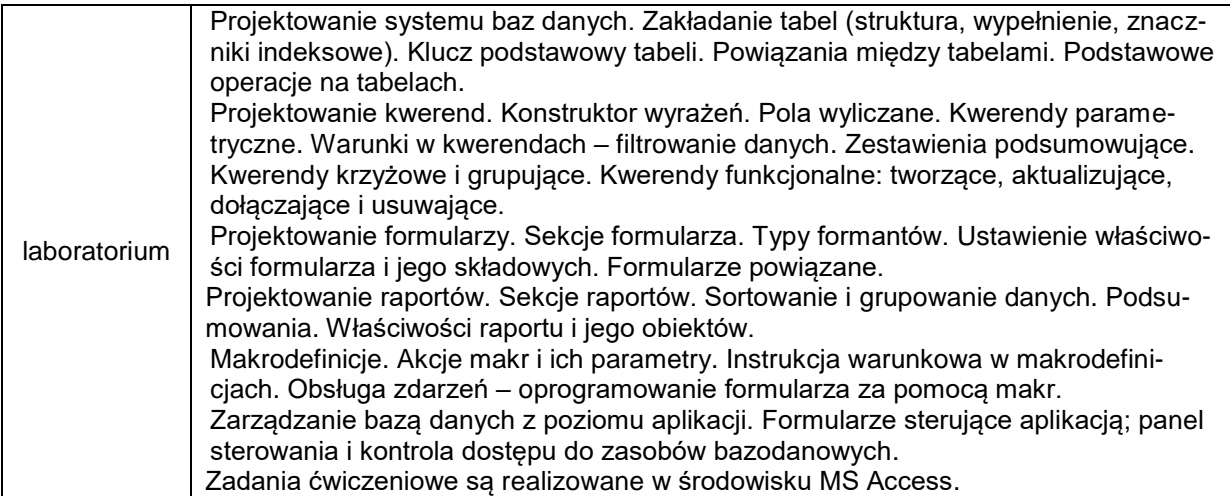

## **METODY WERYFIKACJI EFEKTÓW UCZENIA SIĘ**

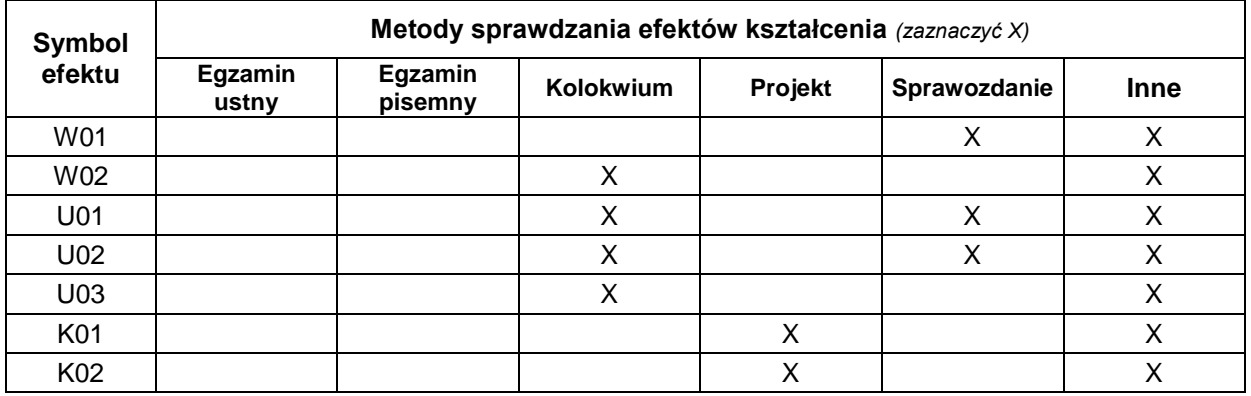

## **FORMA I WARUNKI ZALICZENIA**

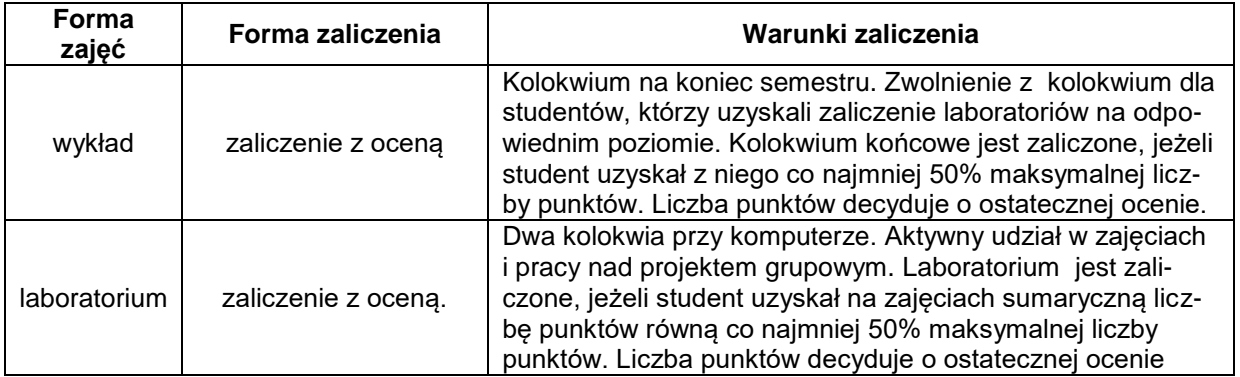

#### **NAKŁAD PRACY STUDENTA**

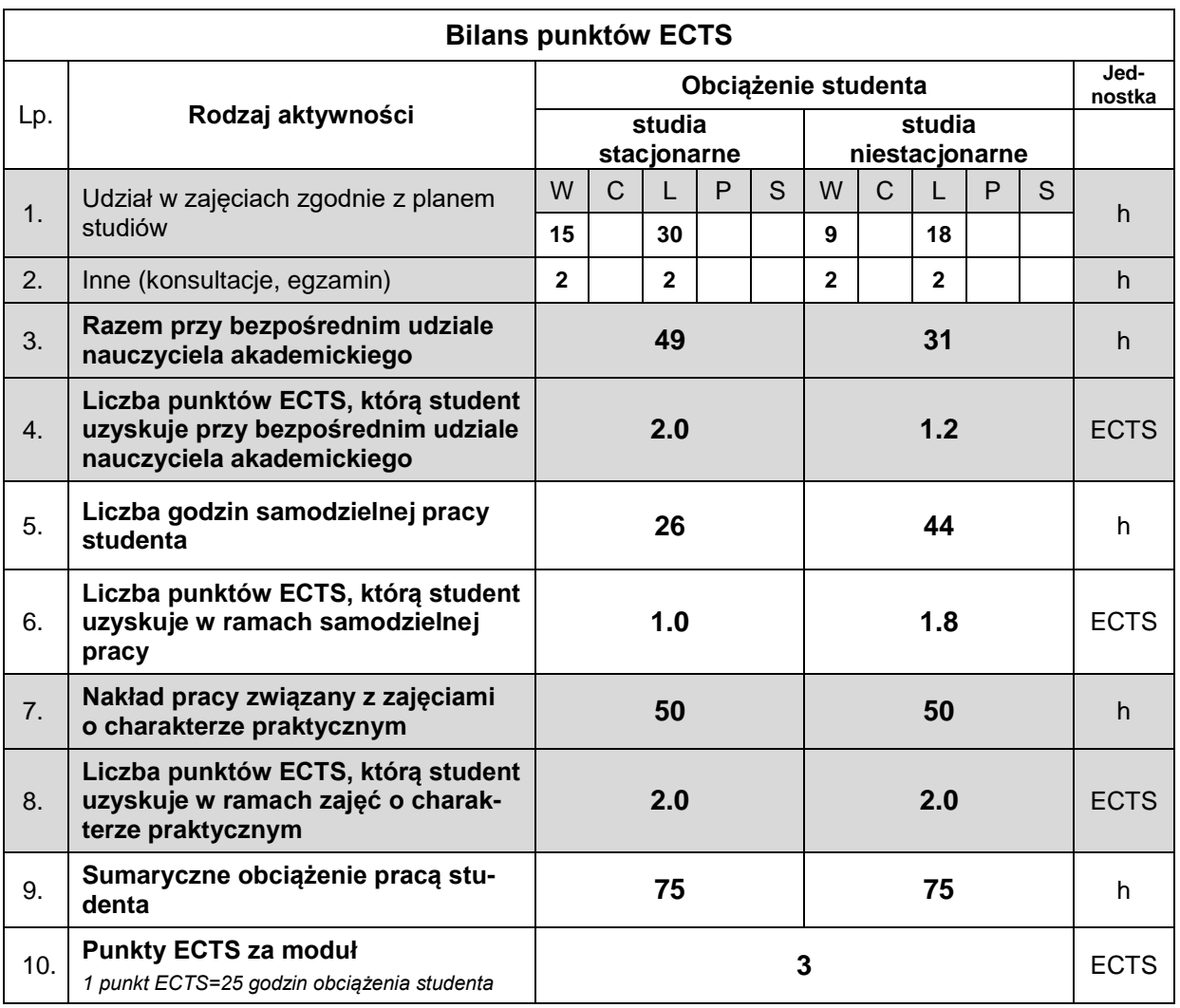

#### **LITERATURA**

- 1. Alexander M., Kusleika R. (2019), *Access 2019 PL. Biblia*, Helion, Katowice.
- 2. Banachowski L., Chądzyńska A., Matejewski K. (2009), *Relacyjne bazy danych. Wykłady i ćwiczenia*, Wydawnictwo PJWSTK (Wydawnictwo Polsko-Japońskiej Wyższej Szkoły Technik Komputerowych), Warszawa.
- 3. Gębal G., Nowakowska M., Szczepańska M. (2018), *Relacyjne baz danych. Elementy teorii i rozwiązania praktyczne*, Skrypty 472, Politechnika Świętokrzyska, Kielce.
- 4. Hernandez M.J. (2022), *Projektowanie baz danych dla każdego. Przewodnik krok po kroku*, Helion, Katowice.
- 5. Jewtuszenko O., Kuciej M., Trochimczuk R. (2018), *Bazy danych – MS ACCESS: przykłady i ćwiczenia*, Oficyna Wydawnicza Politechniki Białostockiej, Białystok.
- 6. Ullman J.D., Widom J. (2011), *Podstawowy wykład z systemów baz danych*, wydanie III, Helion, Katowice.
- 7. Date C.J. (2005), *Relacyjne bazy danych dla praktyków*, Helion, Katowice.

**Materiały do przedmiotu (w tym samouczki) są powszechnie dostępne w Internecie, po wpisaniu do wyszukiwarki jednego z haseł:** *relacyjne bazy danych***,** *Access***,** *projektowanie baz danych***. W zakresie źródeł anglojęzycznych wystarczy wpisać jedno z haseł:** *database what is***,** *relational database***.**